## **icem网格质量到多少比较合适——icem cfd中全局网格参数怎么设置-股识吧**

## icem cfd

edge edge<br>spacing1 spacing2 ratio

## icem cfd

icem-cfd

## 【CEM**】**

vertex  $\Box$  point vertex

vertex point

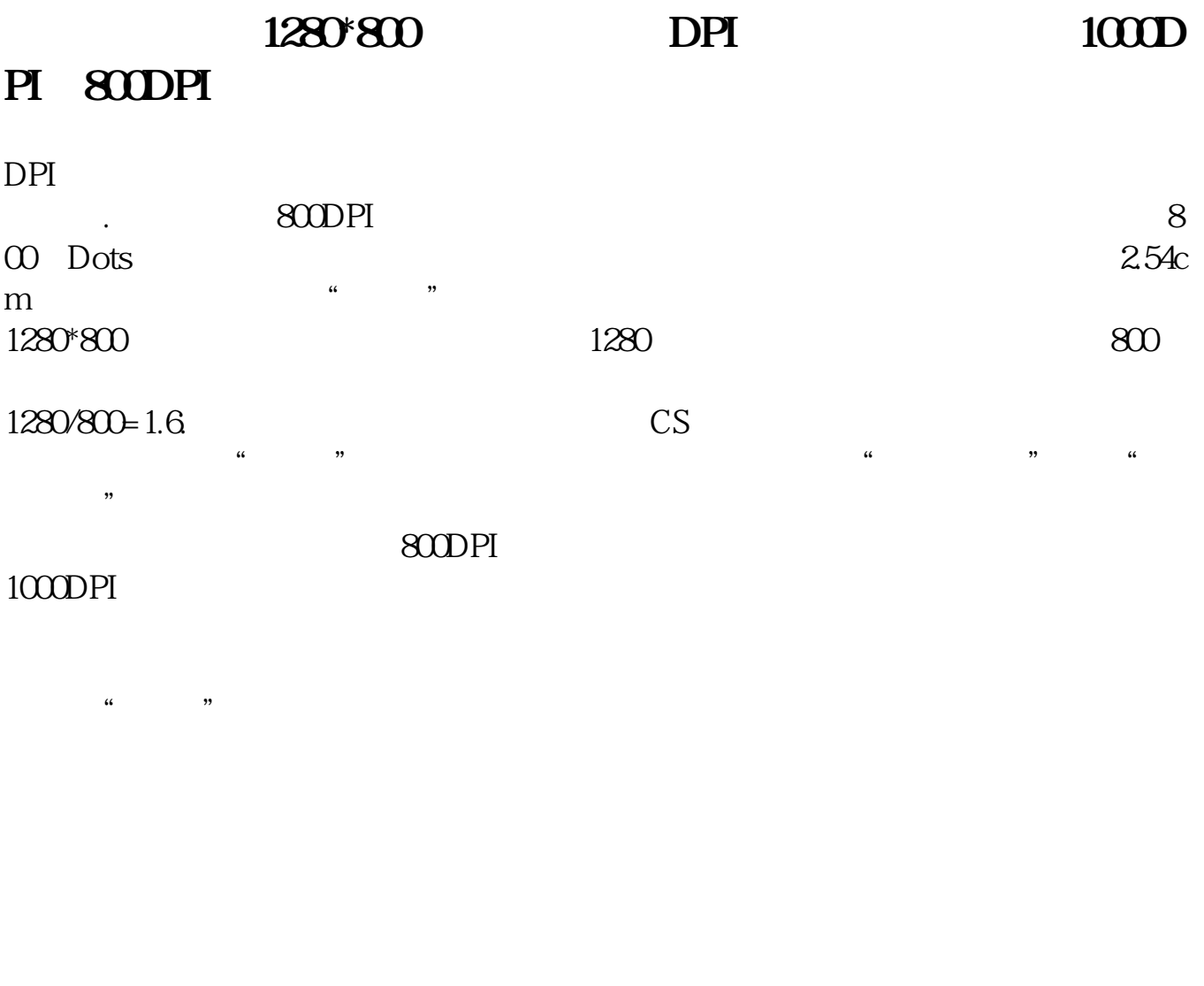

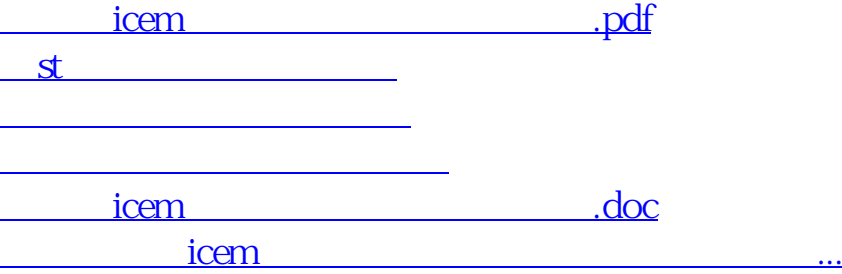

<u><https://www.gupiaozhishiba.com/store/42845144.html></u>